## 15 апреля – 135 лет со дня рождения Николая Степановича Гумилёва  $(1886 - 1921)$

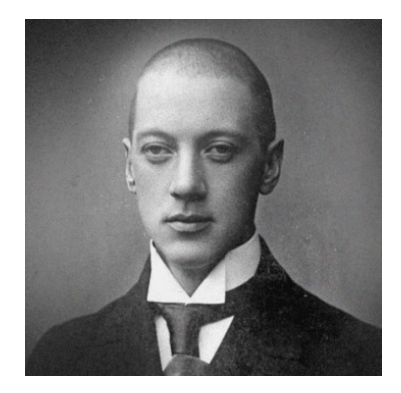

Николай Гумилев - знаменитый поэт и прозаик, литературовед и критик, чье творчество относится к Серебряному веку русской литературы, а также путешественник и крупнейший исследователь Африки. Биография писателя полна испытаний и ярких событий: болезненное, но творческое детство, переезды, насыщенные путешествия и пылкая любовь, мировая война и расстрел.

**Детство и юность**. Годы жизни писателя выпали на крайне беспокойный

период российской истории. Николай Степанович Гумилев появился на свет в 1886 году в городе Кронштадт, где его отец служил врачом. У ребенка с ранних лет было слабое здоровье: Николая часто мучили головные боли; он был очень чувствителен к шуму, запахам и вкусам, иногда и вовсе лишался слуха. Однако уже в шестилетнем возрасте у мальчика проявился талант к поэзии: он сочинил первое четверостишие «Живала Ниагара». В юношеские годы Гумилеву пришлось сменить не одно учебное заведение, а иногда обучаться на дому: В 1894 году Николай стал учеником Царскосельской гимназии, но проучился там всего несколько месяцев. Хрупкое здоровье юноши давало о себе знать, да и сверстники часто дразнили его за болезненный вид. Поэтому родители приняли решение дать сыну домашнее образование. В 1895 году Гумилевы перебрались в Петербург, еще через год Николай поступил в местную гимназию. В 1900-м заболел туберкулезом Дмитрий, старший брат Николая, и семья на несколько лет отправилась в Тифлис (Тбилиси), чтобы поправить здоровье сыновей. В местной гимназии, где Николай проходил обучение, было напечатано его первое стихотворение. В 1903 году семейство вернулось в Россию, а Николай — в Царскосельскую гимназию. Успеваемость была очень низкой, юношу едва не исключили. Учебные дисциплины его не увлекали, в отличие от творчества Ницше. Но стихи Гумилева спасли его от отчисления: директор, ссылаясь на успехи ученика в сочинительстве, настоял, чтобы тот продолжил обучение. Николай окончил гимназию в 1906 году. Логика — единственный предмет, по которому молодой поэт получил наивысший балл.

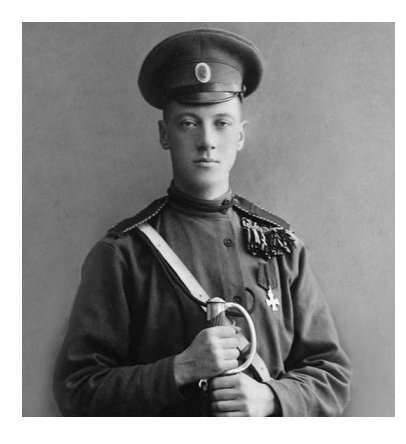

«Путь конквистадоров» — первый стихотворный сборник юный поэт на средства родителей издает в 1905-м. Ранние стихотворения Гумилева прочел Валерий Брюсов — авторитетный поэт и литературный критик — и опубликовал рецензию. Похвалы в ней не было, но Брюсов пророчил Николаю творческие успехи. В дальнейшем Гумилев почитал его как учителя, многое перенял из брюссовской творческой манеры. После гимназии путь Гумилева пролег в Сорбонну. Там он продолжил осваивать науки. С 1906 года Гумилев пребывал в Париже: изучал французскую литературу в университете, путешествовал по Европе, а также выпускал литературный журнал «Сириус» (правда, вышло всего три выпуска). Кроме того, поэт переписывался с Брюсовым и знакомился с французскими и русскими

писателями, в том числе с мэтрами: Дмитрием Мережковским, Зинаидой Гиппиус и Андреем Белым. Они долгое время не воспринимали Николая всерьез, но после прочтения стихотворения «Андрогин» признали его талант. В 1908 году Николай уже за свой счет напечатал второй сборник стихов — «Романтические цветы», а на вырученные деньги отправился в долгое путешествие. Поэт побывал в Турции, Греции и затем остановился в Египте: изучал местную культуру, знакомился с достопримечательностями. Вскоре деньги закончились. Какое-то время Гумилев голодал, скитался, а затем вернулся домой в Петербург. Однако, несмотря на трудности, путешествие оставило лишь приятные впечатления и вдохновило на ряд рассказов и стихотворений. Африка настолько впечатлила Николая, что он еще не раз возвращался сюда с

экспедициями. Благодаря его исследованиям музей в Санкт-Петербурге заполучил много уникальных экспонатов.

В 1909 году, вернувшись из дальнего путешествия, Гумилев поступил в Петербургский университет, где изучал филологию. В это время же время принимал активное участие в создании журнала об искусстве «Аполлон»: писатель вел раздел «Письма о русской поэзии». В 1910-м Николай выпустил сборник «Жемчуга», куда вошла его знаменитая поэма «Капитаны». Затем состоялось второе путешествие в Африку, оно вдохновило поэта на «Абиссинские песни» и поэму «Мик».

В 1911-м Гумилев организовал «Цех поэтов», куда вошел весь цвет русской поэзии, в том числе его жена Анна Ахматова. Поначалу у «Цеха» не было единого литературного направления, но спустя год Николай заявил о новом течении — акмеизме. Особенностями акмеизма были: отказ от символизма и мистицизма; точность слова; ясные образы, житейская тематика; четкая композиция; «земное» мировосприятие. Тогда же акмеисты основали издательство и журнал «Гиперборей».

Первая мировая война привела к распаду «Цеха» и разрушила амбициозные творческие планы Гумилева. Он пошел на фронт добровольцем. В 1916 году вышел его сборник «Колчан» с военными стихотворениями.

**Личная жизнь, последние годы.** Очень пылким, склонным к драматизму, человеком был Николай Гумилев. Первой известной любовью поэта была поэтесса Анна Ахматова (Горенко). Ее гимназист Николай встретил в Петербурге. Через год после знакомства Гумилев позвал эксцентричную девушку замуж, но Анна отвергла его, чем ввергла юношу в депрессию. Николай делал еще несколько попыток добиться благосклонности барышни, отказы все больше его задевали. Поэт дважды пытался свести счеты с жизнью, но оба раза оборачивались курьезами. В 1908 году обожаемой Анне посвятил Гумилев стихи из сборника «Романтические цветы». Тем временем у Николая завязался роман с другой поэтессой — Елизаветой Дмитриевой, творившей под псевдонимом Черубина де Габриак. Он даже делал ей предложение, но у барышни был другой избранник — тонкий лирик и художник Максимилиан Волошин. Однажды Гумилев позволил себе нелицеприятно высказаться о Елизавете, чем спровоцировал дуэль с Волошиным. Но, к счастью, обошлось без крови.

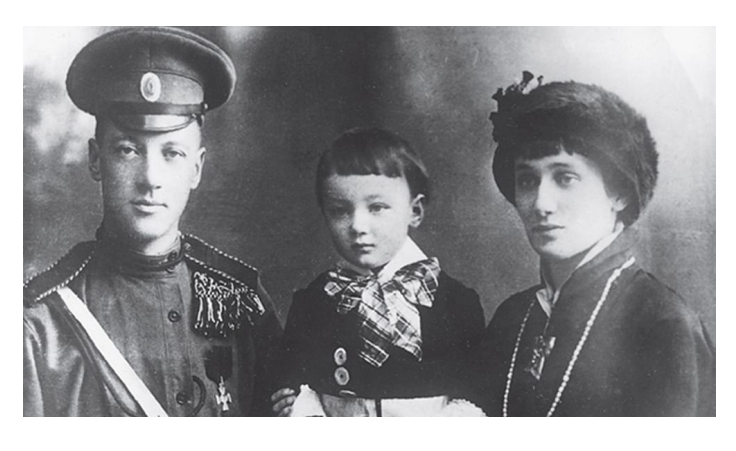

Вспыльчивому Николаю не удалось забыть Анну Ахматову, и в 1910-м он все-таки добился ее руки. История их любви знала и счастье, и неудачи: Пара после венчания решила поселиться в европейской Мекке людей искусства — в Париже. Там у Ахматовой вспыхнул страстный роман с художником Амедео Модильяни. Чтобы сохранить брак, Гумилев настоял на возвращении в Россию. Это произошло в 1911-м. В 1912 году у супругов родился сын Лев Гумилев — будущий ученый и писатель. После рождения сына любовь Николая к Анне угасла. Как и

жена, он стал искать источник вдохновения на стороне. Гумилев повстречал актрису Ольгу Высотскую, между ними завязался непродолжительный, но бурный роман. Через год у Ольги родился сын от Николая — Орест. Но поэт об этом ребенке так и не узнал.

Отношения между Гумилевым и Ахматовой были почти разрушены. Но развестись супруги смогли только в 1918 году — тогда, после революции, появилась возможность расторгнуть брак и заключить новый. Спустя несколько дней после развода с Ахматовой Николай женился во второй раз — на Анне Энгельгардт, дочери известного литературоведа Николая Энгельгардта. К этому моменту у Гумилева и Анны уже была годовалая дочь Елена.

После революции, живя при советской власти, Николай открыто называл себя убежденным монархистом и не скрывал своей религиозности. В 1921 году Гумилева арестовали за участие в антибольшевистском

«Таганцевском заговоре». Коллеги по творческому цеху, поэты Лозинский и Оцуп пытались защитить писателя. Вступился и Максим Горький, который лично обращался к Ленину. Но и это не помогло: в ночь на 26 августа 1921 года Николая Гумилева расстреляли. Жизнь писателя оборвалась, когда ему было тридцать пять. До сих пор неизвестно, где именно был казнен и похоронен Гумилев. Поэт реабилитирован уже в 1990-х гг., спустя 70 лет после смерти. Тогда выяснили, что его дело было сфабрикованным, а заговора не существовало вовсе.

## Источник:

Нагорная А. Гумилев: биография, личная жизнь и творчество поэта / Анастасия Нагорная. – (Биографии известных людей). – URL: <https://www.nur.kz/1876159-gumilev-biografia-licnaa-zizn-i-tvorcestvo-poeta.html> (дата обращения - 31.03.2021).

Книги со стихами Николая Гумилёва можно почитать в нашей школьной библиотеке.